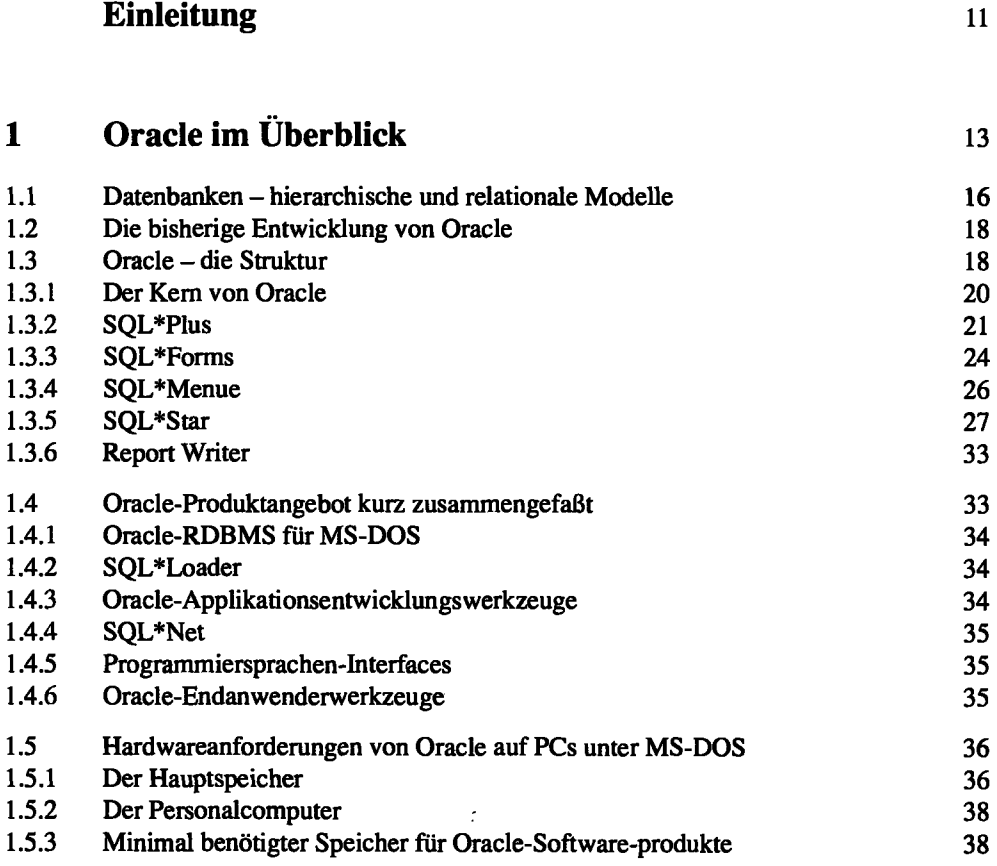

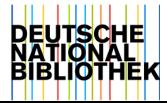

## 6 Inhaltsverzeichnis

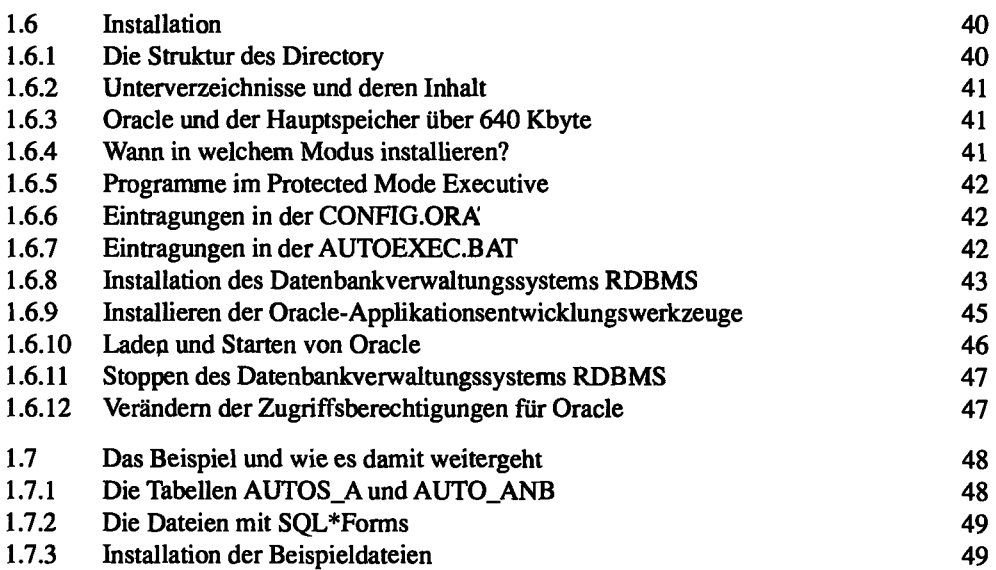

## **2 SQL** 51

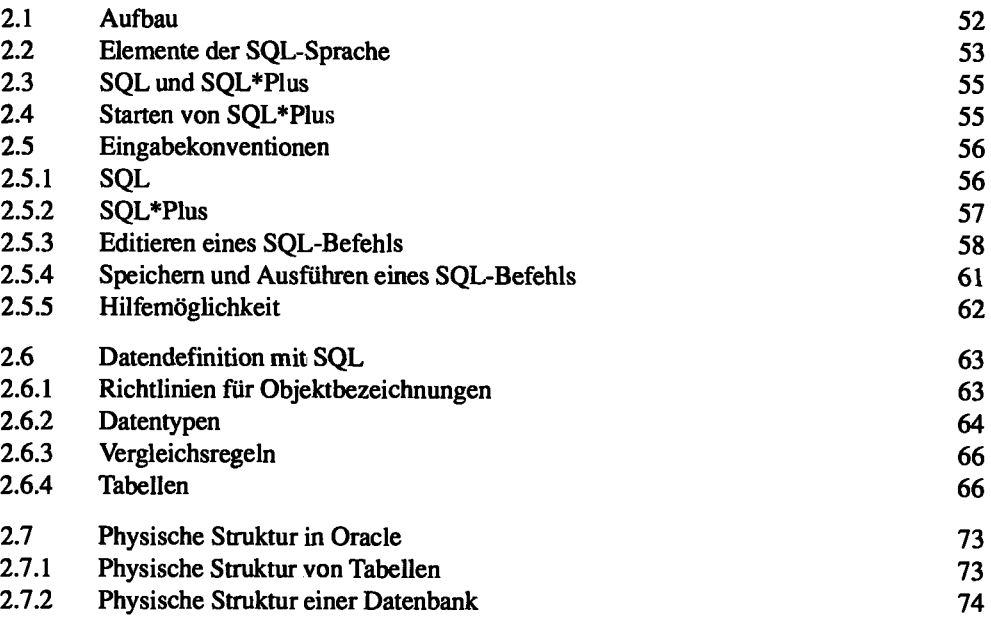

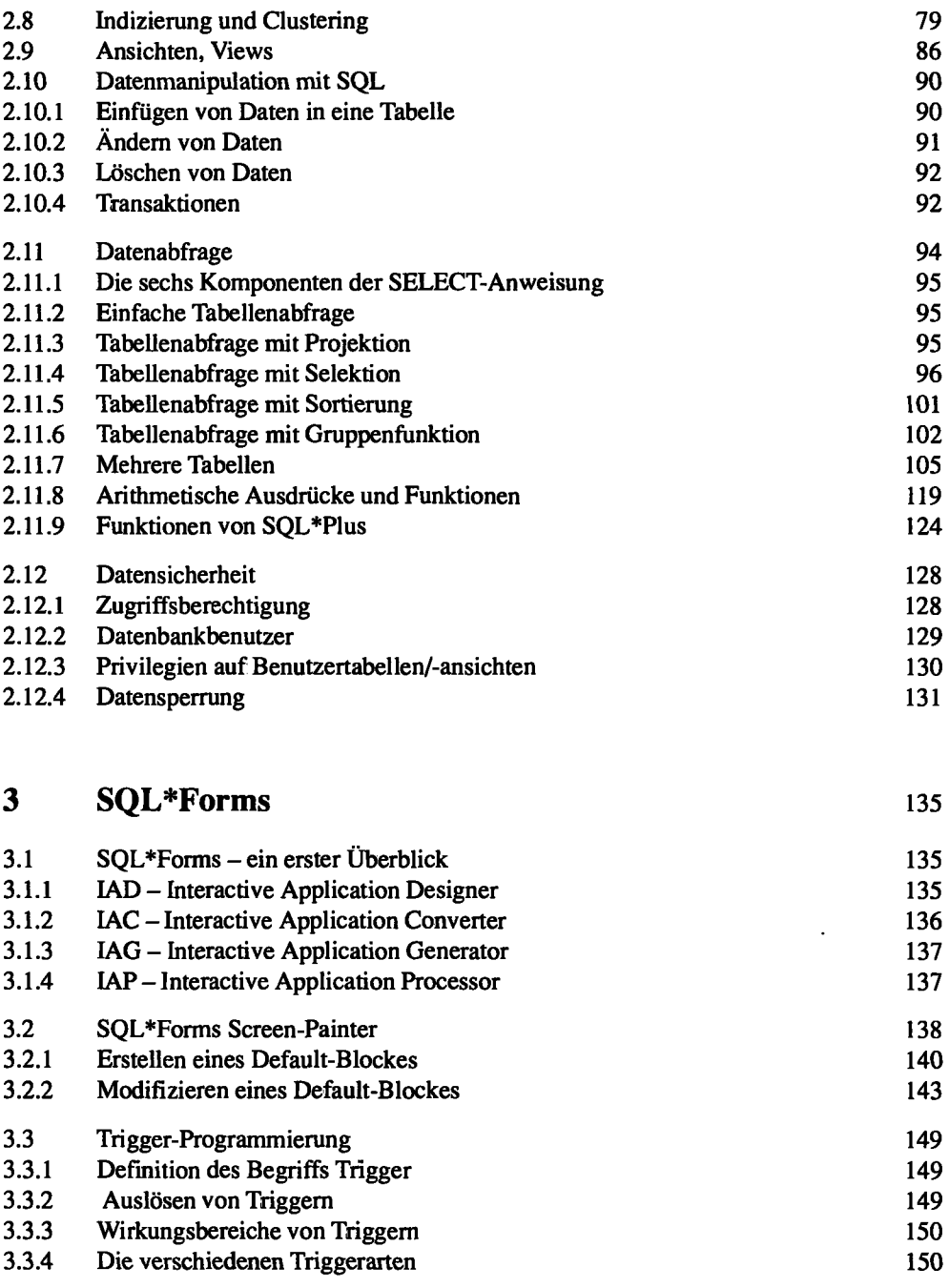

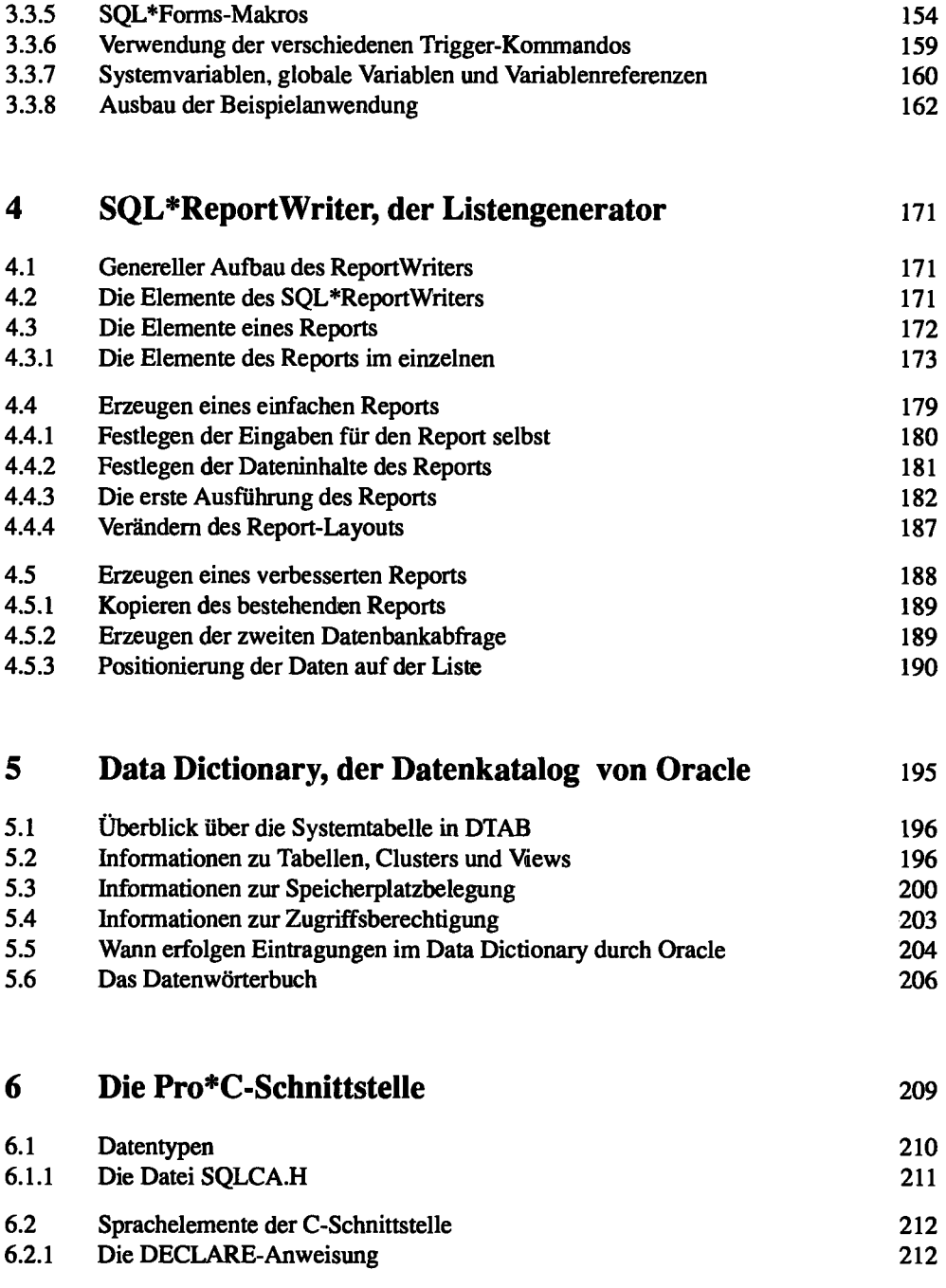

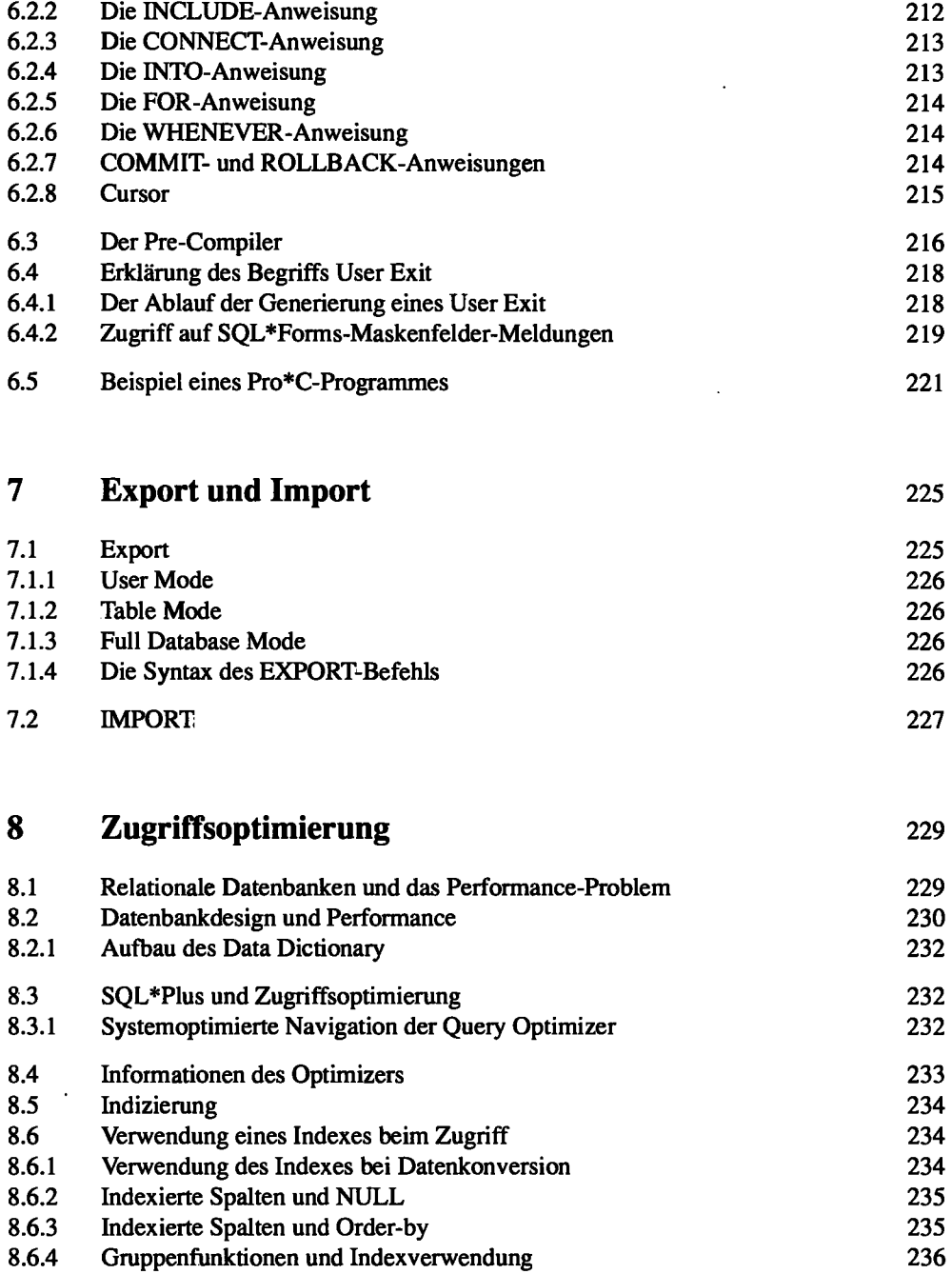

## 10 Inhaltsverzeichnis

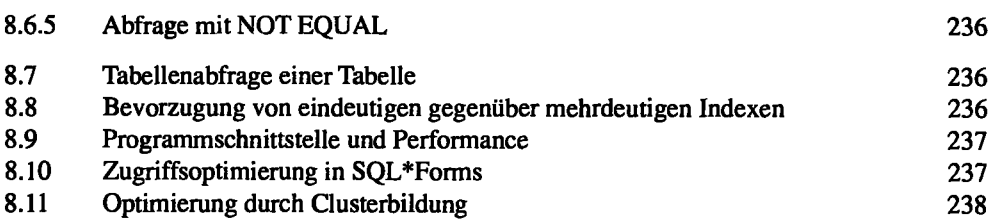

## **Anhang**

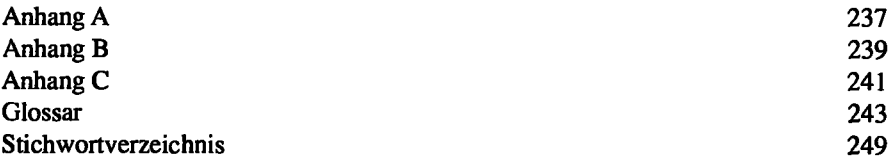